## How to open origin in game from utorrent

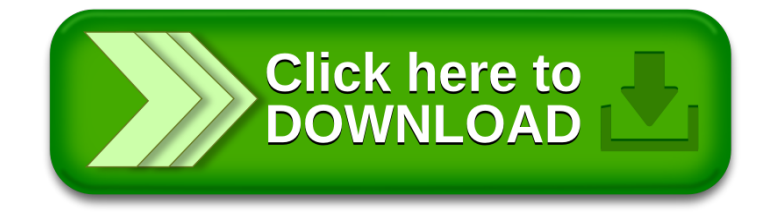